## Fichier:Fabriquer son horloge a la d coupe laser 9C8D2267-AE52-4C30-A1AC-A9D31103D2B5.jpeg

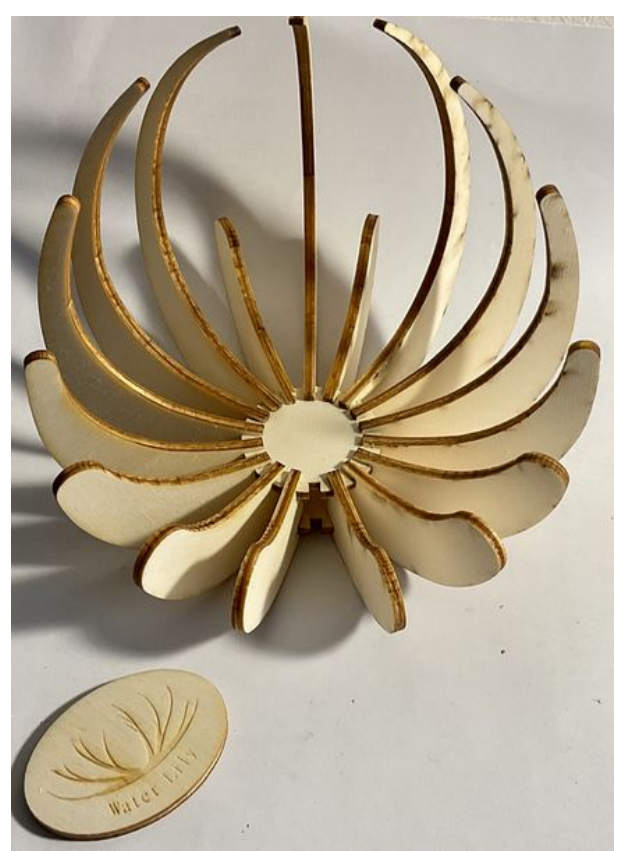

Taille de cet aperçu :433 × 599 [pixels](https://wikifab.org/images/thumb/3/32/Fabriquer_son_horloge_a_la_d_coupe_laser_9C8D2267-AE52-4C30-A1AC-A9D31103D2B5.jpeg/433px-Fabriquer_son_horloge_a_la_d_coupe_laser_9C8D2267-AE52-4C30-A1AC-A9D31103D2B5.jpeg). Fichier [d'origine](https://wikifab.org/images/3/32/Fabriquer_son_horloge_a_la_d_coupe_laser_9C8D2267-AE52-4C30-A1AC-A9D31103D2B5.jpeg) (1 559 × 2 157 pixels, taille du fichier : 1 013 Kio, type MIME : image/jpeg) Fabriquer\_son\_horloge\_a\_la\_d\_coupe\_laser\_9C8D2267-AE52-4C30-A1AC-A9D31103D2B5

## Historique du fichier

Cliquer sur une date et heure pour voir le fichier tel qu'il était à ce moment-là.

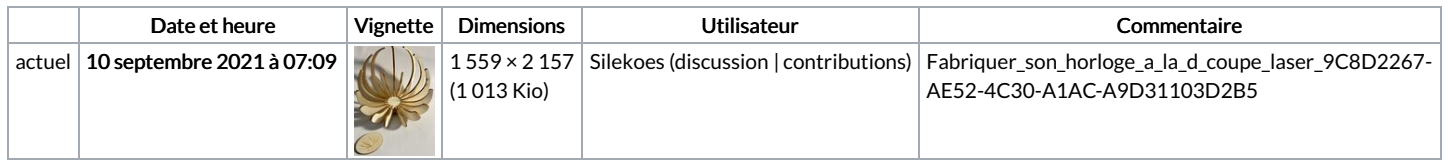

Vous ne pouvez pas remplacer ce fichier.

## Utilisation du fichier

Aucune page n'utilise ce fichier.

## Métadonnées

Ce fichier contient des informations supplémentaires, probablement ajoutées par l'appareil photo numérique ou le numériseur utilisé pour le créer. Si le fichier a été modifié depuis son état original, certains détails peuvent ne pas refléter entièrement l'image modifiée.

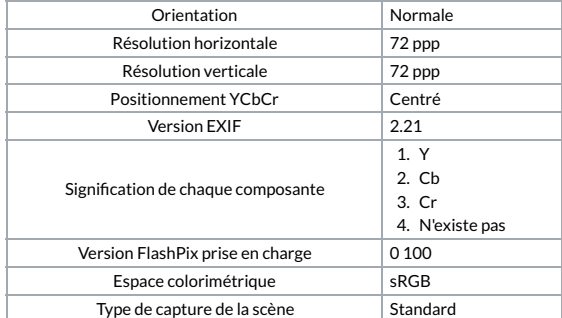